# Initiation au No Code

#### J-L. Lambert Jean-luc.lambert@unicaen.fr

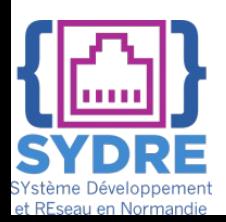

### Mon parcours

- Jusqu'en 1999: Professeur en informatique à Caen
- Septembre 1999: Création de la société Valiosys à Caen
- Jusqu'en 2004: CTO de Valiosys
- Septembre 2005: Entrée à la DSI de Bouygues Telecom
- Jusqu'en 2010: Chef de projet à Bouygues Telecom
- Septembre 2010: Retour à l'Université de Caen
- Jusqu'à aujourd'hui: enseignement du management de projet à l'Université
- Président du Club Agile Normandie (créé en juin 2012)
- J'étudie le no code depuis août 2021

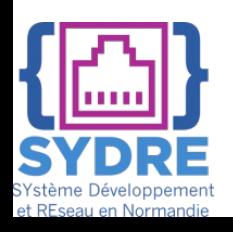

## Qu'est-ce que le « no code » ?

- L'approche « no code » consiste à proposer des outils de développement graphique pour la création d'applications:
	- Web
	- $\checkmark$ Smartphone
	- $\sqrt{\text{Table}}}$
	- …
- La plupart des applications ne nécessitent pas (voir interdisent) l'usage de langage de programmation d'où le terme « no code »
- https://www.nocode-summit.org/

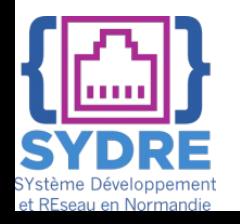

### Le « no code »: les origines

Années 1990-2010 Les langages graphiques de programmation:

 $\checkmark$  Scratch (MIT)

 $\checkmark$ Snap! (Berkeley)

 $\checkmark$ Stateflow (Mathworks)

 $\checkmark$  Kodu (Microsoft)

Unity

 $\sqrt$ 

#### $\triangleright$  En 2012

 $\checkmark$  Bubble (applications Web et smartphone)

Fait une grosse levée de fond en 2019

Explose en 2021

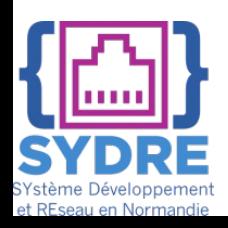

### Le « no code »: aujourd'hui

 $\geq$ Il existe un centaine d'outil no code sur le marché  $\checkmark$  Qui concernent surtout les applis web mais pas que  $\checkmark$  On trouve des applis no code pour créer des jeux

**Example 2 Figure 2 Figure 2 Figure 2 Figure 2 Figure 2 Figure 2 Figure 2 Figure 2 Figure 2 Figure 2 Figure 2 Figure 2 Figure 2 Figure 2 Figure 2 Figure 2 Figure 2 Figure 2 Figure 2 Figure 2 Figure 2 Figure 2 Figure 2 Figu** 

- $\checkmark$ Glide
- $\checkmark$  Adalo
- **Bubble**
- $\checkmark$ Airtable
- $\checkmark$  Softr studio

Dans cette formation on utilisera Bubble

Pour mes cours à l'IUT d'Ifs j'ai utilisé Adalo

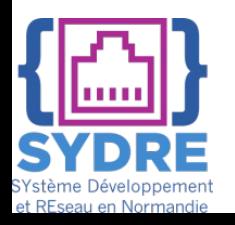

# A quoi sert le no code ?

Un développeur n'a pas besoin de no code pour créer une appli

Le no code est d'abord fait pour des personnes qui ne connaissent pas le développement

Et s'effarouchent dès qu'ils voient une ligne de code

- Euro code est bien adapté aux premières versions d'une application mais attention:
	- $\checkmark$  Le no code devient rapidement illisible pour celui qui n'a pas créé l'application
	- Le no code ne fournit aucune bonne pratique de programmation, au contraire…

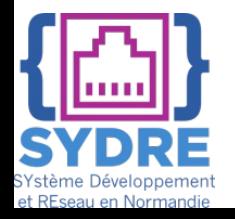

# Pourquoi un développeur utiliserait du no code ?

Pour créer rapidement un prototype et valider une demande

- $\checkmark$ Client
- Marché
- Pour développer un utilitaire qui ne nécessite pas ou peu d'évolution
- Parce qu'il arrive dans une entreprise qui utilise du no code
	- Mieux vaut vous y préparer le No code risque fort de faire partie des technologies d'avenir:
		- $\circ$  "By 2025, 70% of new applications developed by organizations will use low-code or no-code technologies, up from less than 25% in 2020." (https://www.gartner.com/)

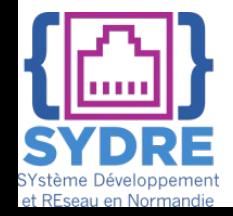

## Les objectifs de cette formation

- Initier à l'utilisation du No Code pour le développement rapide d'une application
- Nous utiliserons Bubble qui est l'outil le plus adapté pour des développeurs
- La formation n'a pas pour objectif de vous former à Bubble mais juste de vous mettre « le pied à l'étrier »
- Bubble est très complet et très compliqué
	- $\checkmark$  Par contre ne nombreux mode de formation existent qui sont très bien faits:
	- $\checkmark$ Documentation

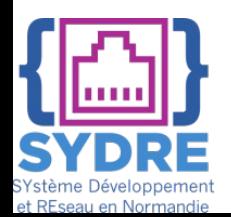

**√Vidéo** 

 $\checkmark$  Cours interactifs

# On commence donc avec Bubble:

# [https://bubble.io](https://bubble.io/)

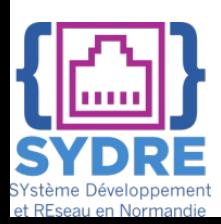